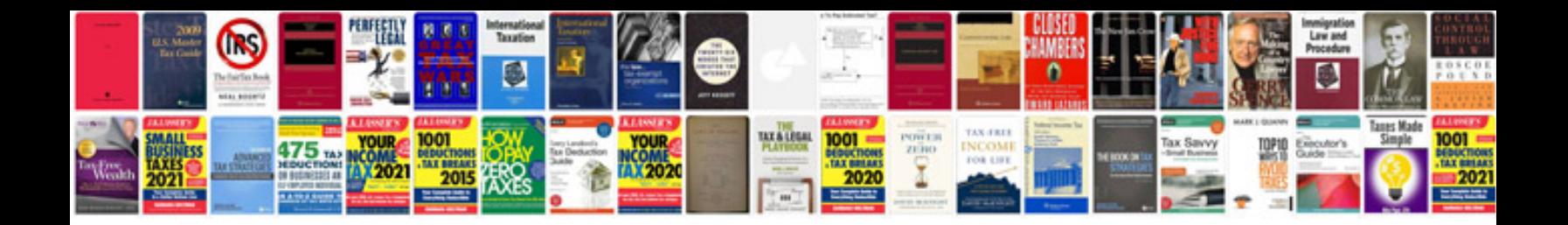

**Mba proposal sample**

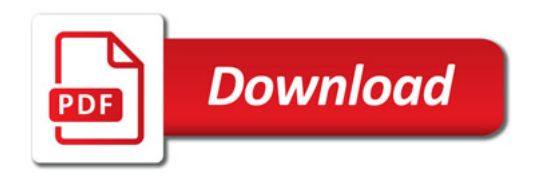

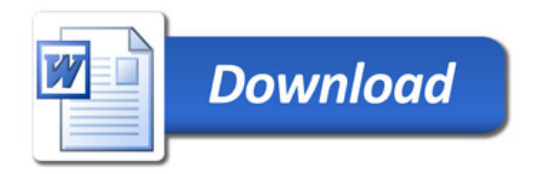